!#!Kapitel Definitionen

```
+prog template urs:16
kopf Kontrolle der SOFiSTiK-Federn
!*!Label Federn
$ Feder 1
sto#u 1 4
sto#f 1 1100
$ Feder 2
sto#u 2 #u 1
sto#f_2 3*#f_1
!*!Label Gruppen Federn
sto#grp_s
                 \mathbf{1}sto#grp f
                 \overline{2}!*!Label Geometrie
sto#l
                12sto#hmin
                 0.5sto#z f
                 \overline{3}$ Fußknoten der Feder
!*!Label Belastung
                1000 $ kN
sto#p_1
                #p 1/2 $ kN
sto#p 2
sto#p 3
                \mathbf{1}$kNsto#p_4
                2894 $2890
sto#p_5
                20
sto#x_p
                #1/6
ende
+prog aqua urs:2
kopf Materialien
#define steu aqua
echo voll nein
echo fedr extr
echo quer, mat ja $ voll
unit 0 $ Einheiten: alles in m und kN
#enddef
#include steu_aqua
!*!Label Norm
norm dc 'EN' ndc '1992-2004' cat 'C' snow none wind none $ C - Eisenbahnbrücke hier ohne Bedeutung
!*!Label Material + Profil
stah nr 3 art S 460m bez 'Stahl'
prof nr 1 typ hem z1 1000
!*! Label erste Definition der Federn
smat nr 101 ltyp std
                                                     bez 'schwache Feder'
                           mtyp hype
let#f #f 1
let#u #u_1
#define sarb
                                  \mathsf fsarb
                                                   s='pol'\mathbf{u}-#u*10-#f-#u
                                  -#f
                 a
                                  \alpha#f#u
                 #u*10
                                  #f#enddef
#include sarb
```
SOFISTIK AG - www.sofistik.de

**+prog sofimshc urs:1** kopf System echo voll nein echo knot,stab ja echo rand *\$ alle Federn* echo syst voll seit unie 0 syst raum gdiv 100 gdir posz *\$ Z nach unten* steu mesh 1 steu hmin #hmin *!\*!Label Gruppen* grup nr bez #grp\_s 'Kragträger' #grp\_f 'Feder' *!\*!Label Kragträger* spt nr 1 x 0 y 0 z 0 nx 0 ny 0 nz 1 spt nr 2 x #l y 0 z 0 nx 0 ny 0 nz 1 fix f sln nr 1 npa 1 npe 2 sdiv #hmin grp #grp\_s qnr 1 *!\*!Label Feder* spt nr 10 ref 'pt' nref 1 x 0 y 0 z #z f nx 0 ny 0 nz 1 fix f spts nr 1 ref 1 grp #grp\_f mnr 101 ende **+prog sofiload urs:3** kopf Lasten lf nr 1 typ 'none' bez 'LF 1' poin typ 'pzz' p #p\_1 x #x\_p lf nr 2 typ 'none' bez 'LF 2' poin typ 'pzz' p #p\_2 x #x\_p lf nr 3 typ 'none' bez 'LF 3' poin typ 'pzz' p #p\_3 x #x\_p lf nr 4 typ 'none' bez 'LF 4' poin typ 'pzz' p #p\_4 x #x\_p lf nr 5 typ 'none' bez 'LF 5' poin typ 'pzz' p #p\_5 x #x\_p ende **+prog ase urs:4** kopf lineare Berechnung echo voll nein echo lsum ja lf nr 1 2 3 4 ende *!#!Kapitel nichtlineare Berechnungen* **+prog ase urs:7** kopf Belastungsstufe 1 nichtlinear #define ase\_nonl syst prob nonl echo voll nein

SOFISTIK AG - www.sofistik.de SOFiSTiK AG - www.sofistik.de

SOFISTIK CADINP Eingabe C:\...\sofistik\kragarm feder.dat

₹

SOFISTIK AG - www.sofistik.

```
echo lsum ja
#enddef
#include ase nonl
1<sub>f</sub>nr 1001 bez '1 nonl Bela 1' typ 'none'
        1<sub>c</sub>n<sub>r</sub>\mathbf{1}ende
+prog ase urs:17
kopf Belastungsstufe 2
txa auf Belastungsstufe 1 aufgesetzt
syst prob nonl plf 1001
#include ase_nonl
        nr 1002 typ 'none' bez 'LF 1+2'
1<sub>f</sub>lc nr 1001 plf neu $ erstmalig angesetzt
                        plf neu
        lc nr 2ende
+prog aqua urs:18
kopf Federn auf Feder Nr. 2 umstellen
#include steu aqua
steu rest 2 $ Restart
smat nr 101 ltyp std
                                                   bez 'starke Feder'
                          mtyp hype
let#f #f 2
let#u
       #u 2
#include sarb
ende
+prog ase urs:6
kopf Belastungsstufe 3
txa auf Belastungsstufe 2 aufgesetzt
syst prob nonl plf 1002 iter 100 fmax 1.1
steu iter 0
#include ase_nonl
1<sub>f</sub>nr 1003 typ 'none' bez 'LF 1+2+3'
        lc nr 1002 plf neu $ erstmalig angesetzt
        lc nr 3plf neu fakt 1 $ 1/10000
ende
+prog ase urs:8
kopf Belastungsstufe 4
txa auf Belastungsstufe 3 aufgesetzt
syst prob nonl plf 1003 iter 100 fmax 1.1
steu iter 0
#include ase nonl
        nr 1004 typ 'none' bez 'LF 1+2+3+4'
1flc nr 1003
                       plf neu $ erstmalig angesetzt
        lc nr 4plf neu fakt 1 $ 1/10000
ende
+prog ase urs:9
kopf Belastungsstufe 5
txa auf Belastungsstufe 4 aufgesetzt
syst prob nonl plf 1004 iter 100 fmax 1.1
steu iter 0
#include ase nonl
        nr 1005 typ 'none' bez 'LF 1+2+3+4+5'
1<sub>f</sub>lc nr 1004 plf neu $ erstmalig angesetzt
        lc nr 5plf neu fakt 1 $ 1/10000
```
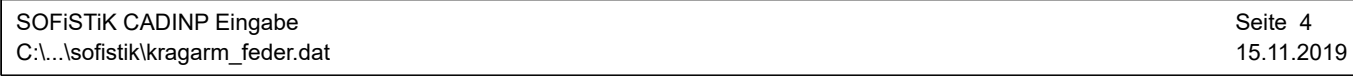

ende

*!#!Kapitel Bemessung* **+prog aqb urs:5** kopf alle Stäbe echo voll nein echo ausn ja steu achs -2 komb gmax lfsp 2001 bez '2001 GZT'  $nr$  (1001 1005 1) span styp ff ende

*\$ #include \$(projekt).gra*